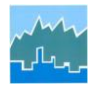

# **2009 NHTS Trip Chaining Dataset**

### **Trip Chaining**

In transportation planning a *tour* depicts trips that are linked together (*chained*) between two *anchored* destinations (home, work, and other), and provides insight into travel demand based on location, purpose, mode, etc. To obtain a more accurate estimate of the time and distance related to commuting and other anchored tours, and to help researchers in their quest for a better understanding of travel behavior, including trip chaining, the FHWA created a chained trip file for the last three surveys: the 2009 and 2001 NHTS and the 1995 NPTS. The 2001 and 1995 datasets were released as a set in 2005. The 2009 trip chaining data were created using the same specifications.

#### **The Components of a Tour**

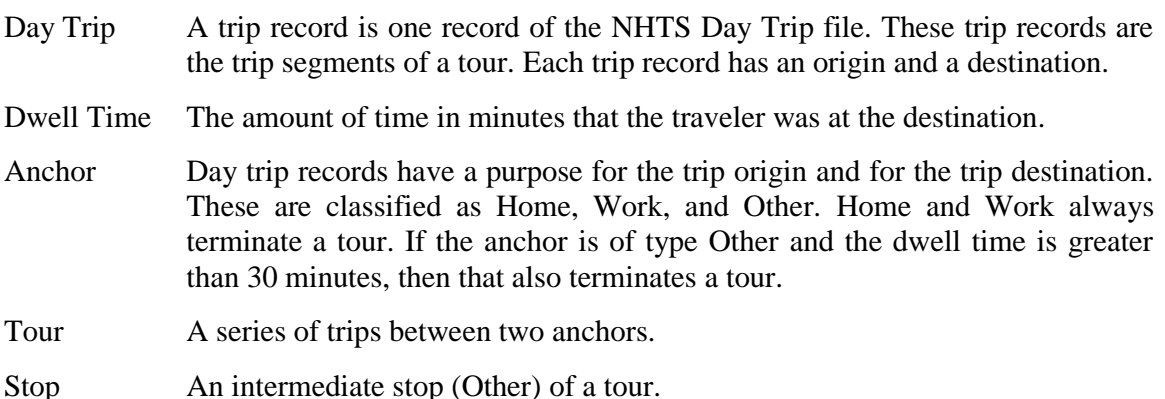

#### **How Tour Records are Created**

Day Trip records are traversed in sequence and rules are applied to identify tour boundaries. The Day Trip file sort order is determined by the variables HOUSEID, PERSONID, and a derivation of STRTTIME. The surveyed travel day is in the interval of 0400 to 0359. The derived STRTTIME is created to range from 0400 to 2759. The output dataset, CHNTRP09, contains one record for each Day Trip record. TOUR is an ID variable, an integer from 1 to N for each PERSONID.

Tours defined as home-to-home and work-to-work used the same dwell time rule described above but required two or more outbound stops.

Next, one record is created for each tour with tour-level characteristics. The record keys are HOUSEID, PERSONID, and TOUR. This record includes a number of variables that describe the characteristics of the tour (e.g., number of stops, total time, total distance, purpose, and mode). The output dataset is named TOUR09.

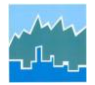

# **Contents of the Files**

Tables 1 and 2 below describe the variables of the two Trip Chaining files. Table 3 provides summary statistics for all three Trip Chaining datasets in the series.

| <b>Variable</b> | <b>Type</b> |    | Len   Label                                   |
|-----------------|-------------|----|-----------------------------------------------|
| <b>HOUSEID</b>  | Char        |    | 8 HH eight-digit ID number                    |
| PERSONID        | Char        |    | 2   Person ID number                          |
| <b>STOPS</b>    | Num         |    | 8 Number of stops for the tour                |
| <b>TDTRPNUM</b> | Char        |    | 12 Travel Day Trip number                     |
| <b>TOUR</b>     | Num         | 81 | Sequential tour number for person (1-N)       |
| <b>TOURTYPE</b> | Char        |    | $2$ Type of tour                              |
| TOUR FLG        | Char        |    | 1   1=Yes Part of Tour, 0=Not Tour            |
| TOUR SEG        | Num         | 8  | Sequential location of trip within tour (1-N) |
| <b>TRPCNT</b>   | Num         | 8  | Number of trips that make up the tour         |
| <b>WTTRDFIN</b> | Num         | 8  | Final trip weight                             |

**Table 1. Contents of the CHNTRP09 file**

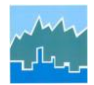

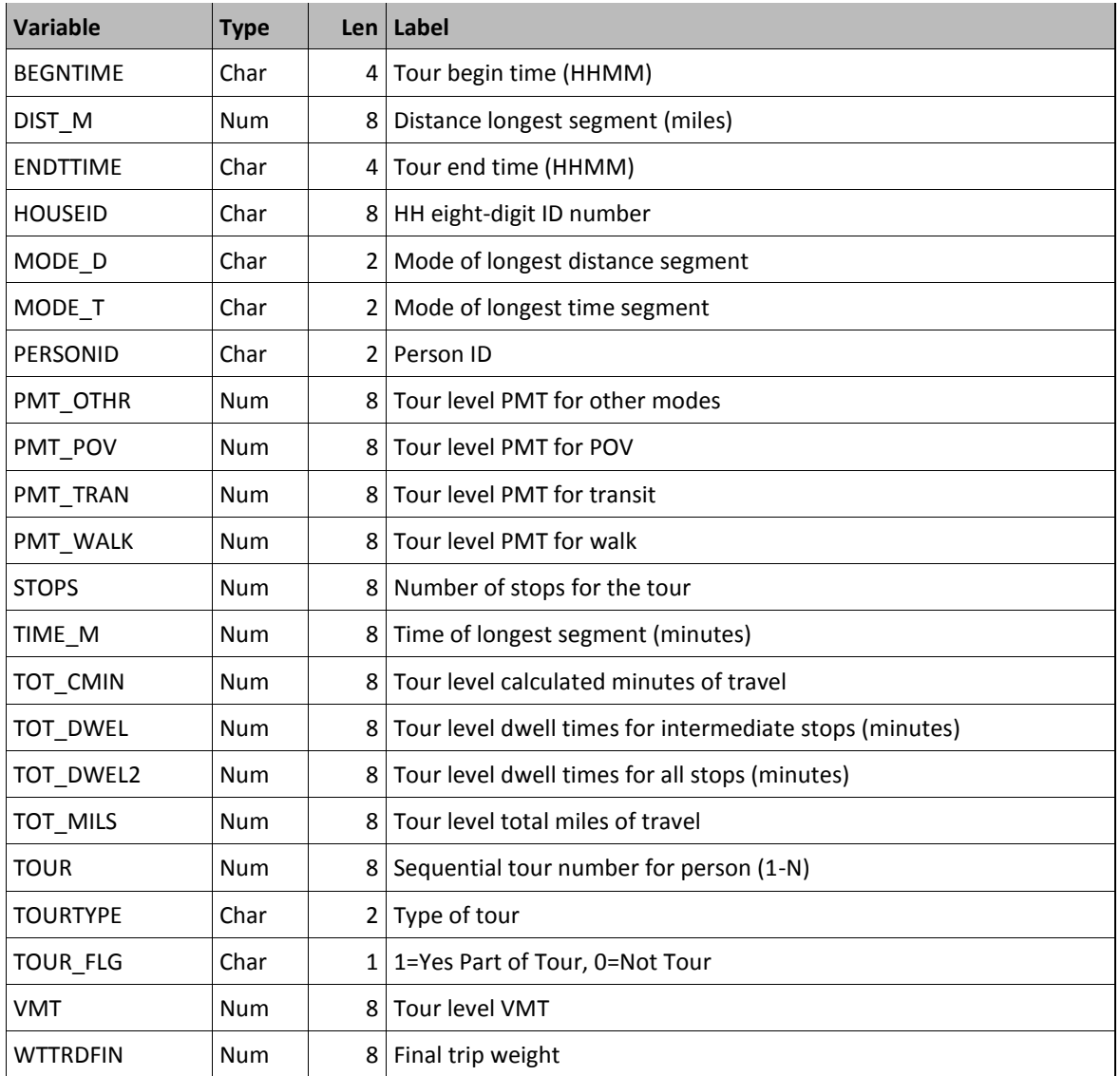

### **Table 2. Contents of the TOUR09 file**

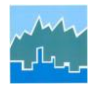

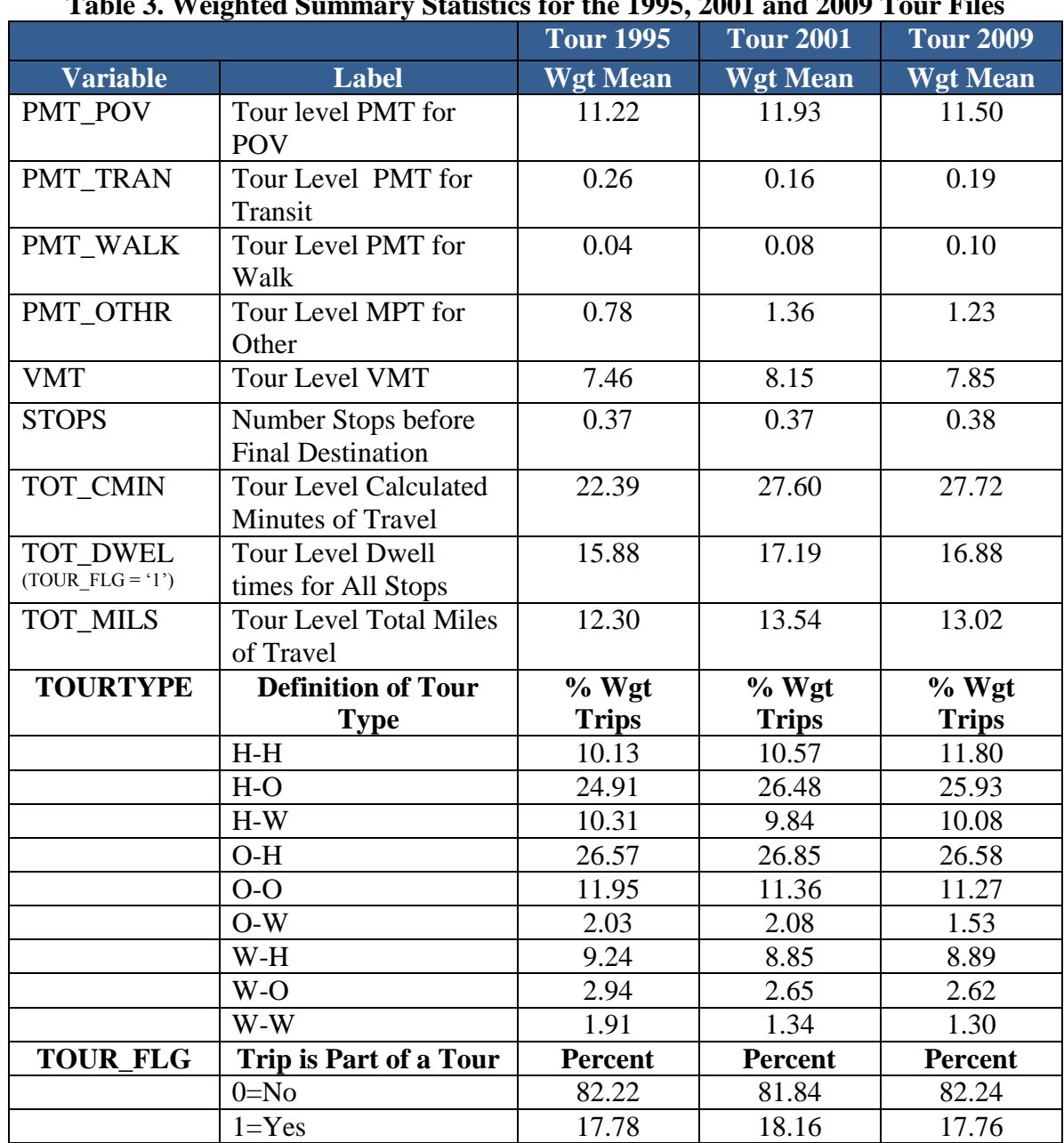

## **Table 3. Weighted Summary Statistics for the 1995, 2001 and 2009 Tour Files**

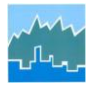

#### **Differences Between the 2009 Trip Chaining Files and Previous Releases**

- The variable TOUR\_ID was dropped. In the 1995 and 2001 datasets, TOUR\_ID was a unique ID from 1 to the total number of tours. Instead, use the native 'keys', HOUSEID, PERSONID, and TOUR.
- All 'merged' variables have been dropped to reduce file size and duplication. Use the ID variables HOUSEID, PERSONID, and TDTRPNUM to merge with the four NHTS datasets. However, WTTRDFIN is provided.
- TOT\_DWEL2 was added. Similar to TOT\_DWEL, TOT\_DWEL2 includes the dwell time of the destination anchor.